## 손말이음센터 모바일 웹으로 이용하는 방법

크롬, 사파리에서 접속해 주세요. (인터넷 익스플로러에서는 사용할 수 없습니다.) 크롬이 없는 경우 플레이스토어나, 앱 스토어에서 " 크롬 " 검색 후 설치해 주세요.

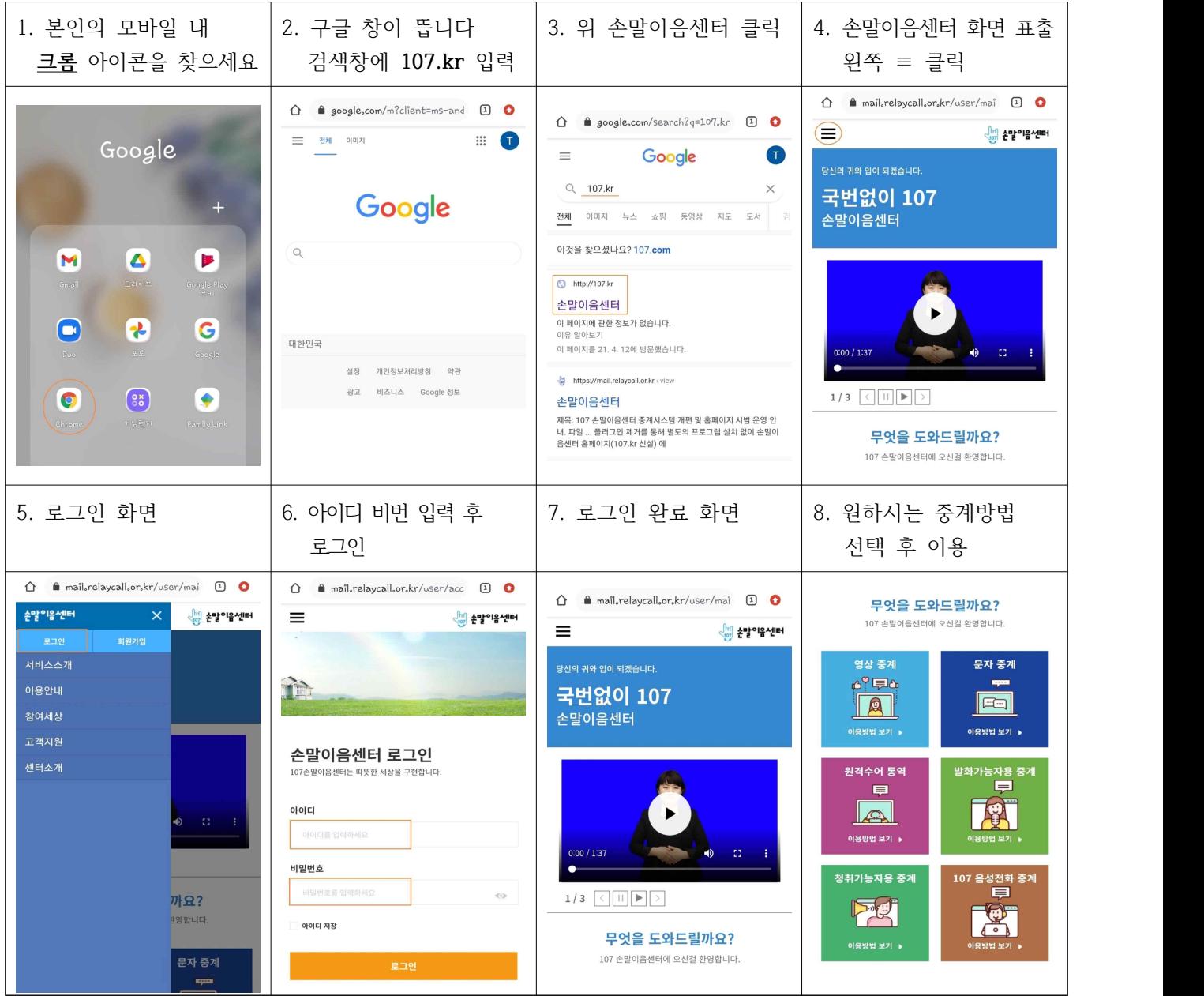

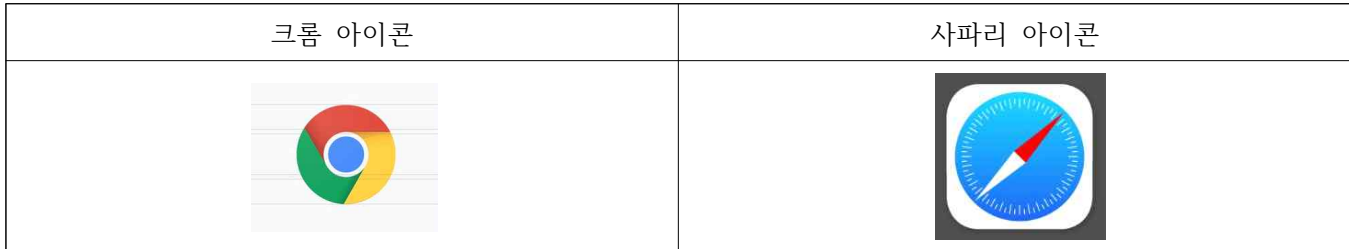